## WU\_HBX\_TARGETS\_2\_DN

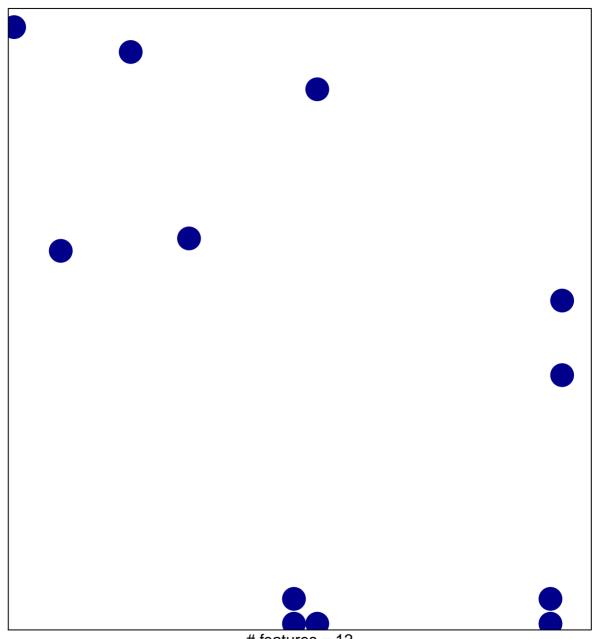

# features = 12 chi-square p = 0.81

## WU\_HBX\_TARGETS\_2\_DN

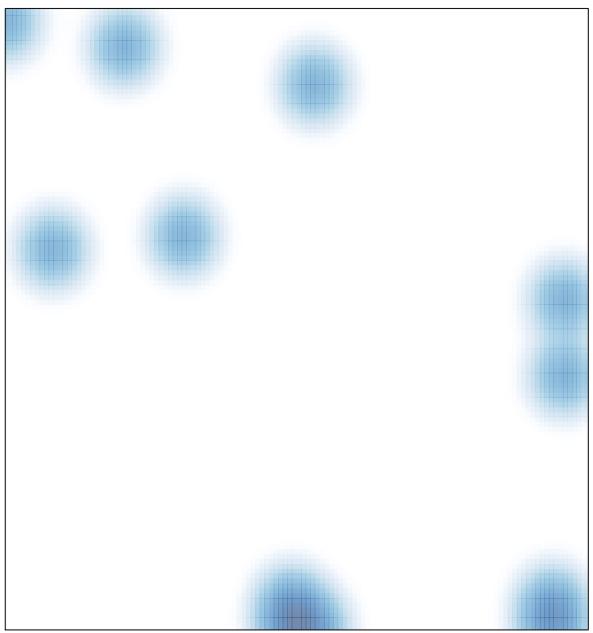

# features = 12 , max = 1